## **Méthodes et moyens :**

Méthodes:

- Explications théoriques suivies de pratiques guidées pour avoir une autonomie.

- Exercices réalisés en commun.

-.Des vidéos viennent compléter certaines explications.

Moyens:

- Un ordinateur est mis à disposition de chaque participant.

- La salle informatique est équipée d'un tableau interactif (TBI) ainsi que d'un vidéo projecteur.

## **Méthodes d'évaluations :**

• Des exercices de synthèses se font durant toute la formation.

## **Supports du stagiaire :**

Support électronique sont de préférence donnés aux stagiaires, ou dans certains cas des supports papier. Les exercies d'accompagnement peuvent être récupérés sur clefs USB.

## **Durée de l'atelier :**

• Octobre à juin (pas de cours durant les vacances scolaire)

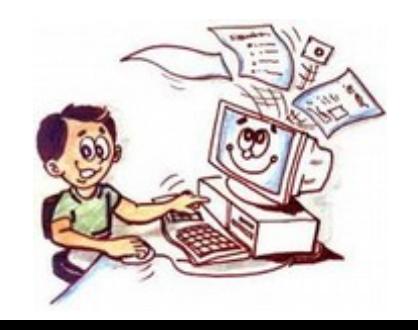

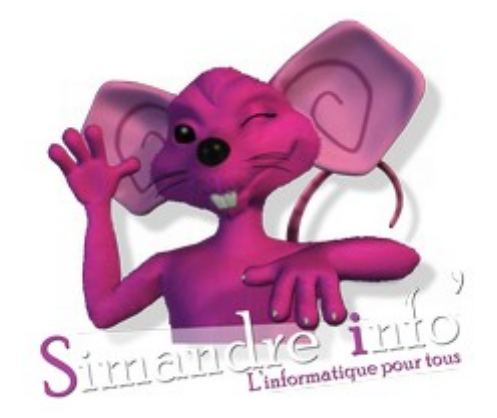

## **Association Simandre Info'**

Place de la Bascule 71290 SIMANDRE

Contactez Noël MARTIN Au 07 81 40 90 29

[https://simandreinfo.fr](https://simandreinfo.fr/) contact@simandreinfo.fr

# **Atelier Initiation à l'informatique**

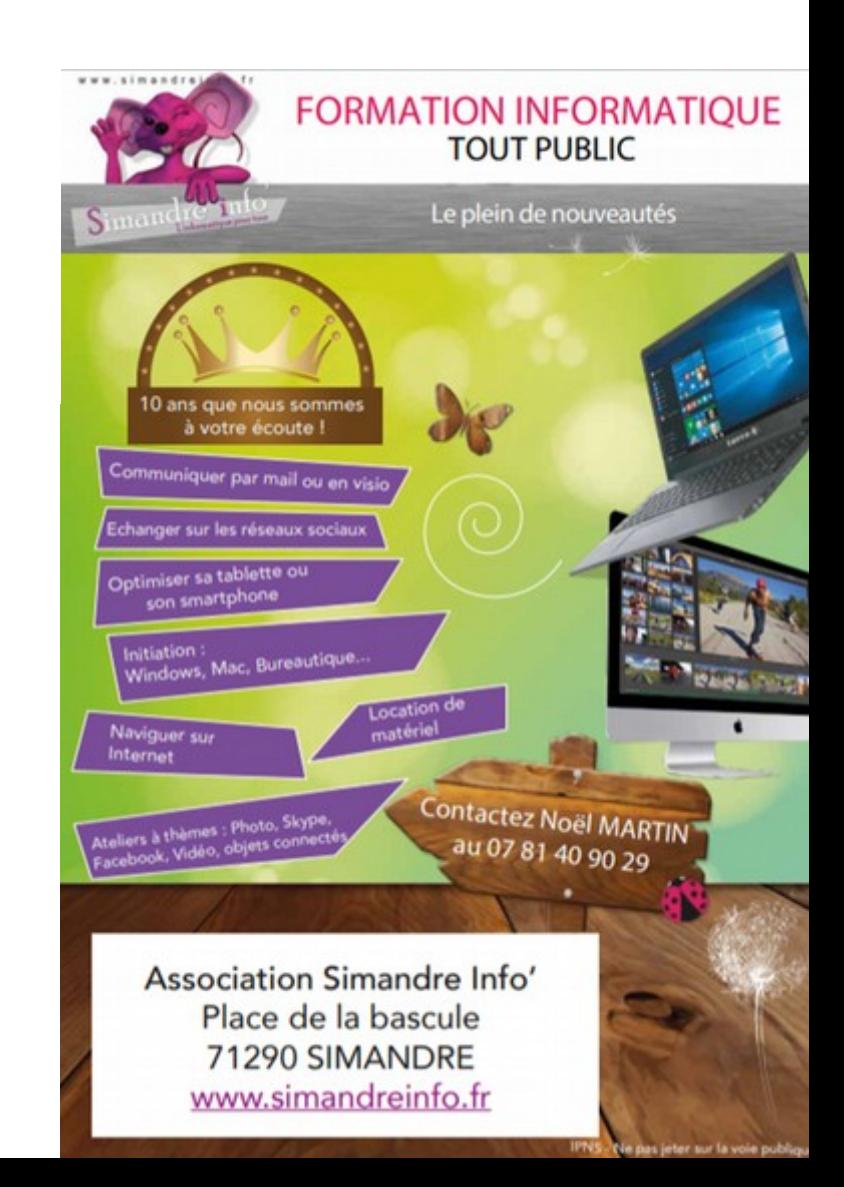

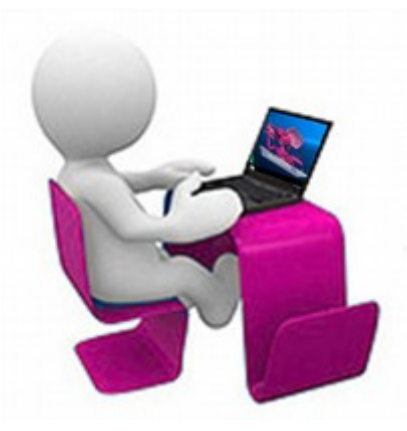

## **Objectif pédagogique :**

Apprendre les bases de la micro informatique.

Cette formation d'initiation à l'informatique vous permettra d'acquérir les bons réflexes pour exploiter au mieux votre ordinateur et découvrir les fonctions de base des principaux logiciels.

## **Prérequis :**

Il est souhaitable de posséder un ordinateur ayant Windows 10 comme système d'exploitation, pour refaire les exercices réalisés en commun.

### **Programme :**

#### **Comprendre les concepts de base de l'informatique**

- Comprendre le fonctionnement d'un ordinateur
- Les principaux composants : processeur, mémoire vive, disque dur, périphériques, …
- Identifier le rôle du système d'exploitation (Wndows 10)
- Le clavier
- La souris

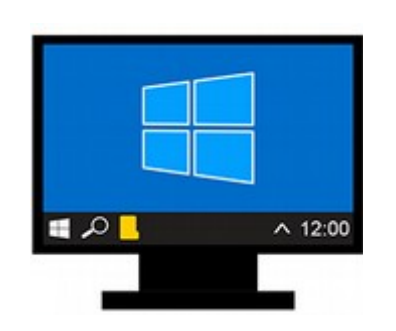

#### **Travailler dans l'environnement Windows**

- Personnaliser le menu démarrer
- Se repérer dans l'environnement Windows
- Le bureau, la barre des tâches, les fenêtres
- Gérer les tâches : ouvrir, fermer un programme
- Passer d'une application à une autre
- Organiser son poste de travail
- Créer et organiser ses dossiers
- Les extensions de noms de fichiers
- Copier, déplacer, renommer, supprimer, rechercher des fichiers.

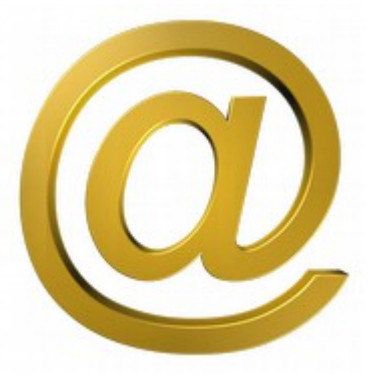

#### **Utiliser un logiciel de messagerie**

• Gérer sa boîte Mail Zimbra mise à disposition par Simandre Info'.

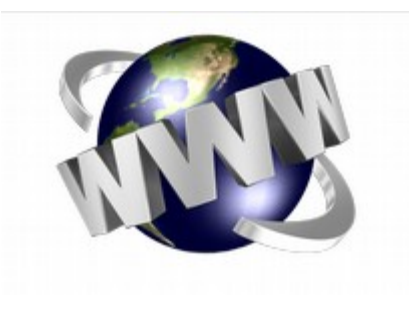

#### **Découvrir Internet**

• Découverte internet en accédant au site [https://simandreinfo.fr](https://simandreinfo.fr/)

#### **Nettoyer son PC**

1. Comment se débarrasser des cookies, malwares, virus etc...

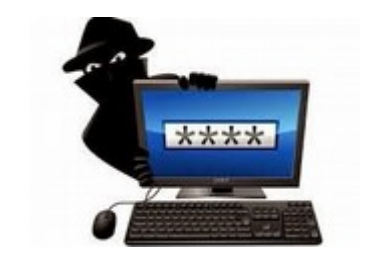

#### **Sécurité informatique**

• 10 commandements à respecter pour assurer sa sécurité.

#### **Traitement de texte**

- Découverte de Wordpad
- Acquérir les principes de base de Writer libreoffice
- Saisir et modifier du texte
- Enregistrer et classer un document
- Acquérir une méthode pour créer un document : saisir au kilomètre, enregistrer, présenter.